## **How To Uninstall Iorrt Activator**

Jan 28, 2011 - You have no rearms and this is a no rearms error 1. Uninstall the office with the toolkit 2. Reboot 3. Install 4. Use EZ activator 5. Use IORRT 3.1 to activate it! Link to Iorrt . 3.1 activator Iorrt This is a program designed to activate office 2010. It is a free application and works within the office 2010 license. To activate the product you need: 1. Download Iorrt 3.1.1 2. Run Iorrt 3.1.1 3. Install the software in the system. 4. The program itself recognizes that you have the office and does not require activation. 5. After activation you can choose your interface language. 6. Iorrt will give you a message that everything was successful. 7. Click on "Apply". 8. 8. Go to the "Start" menu, click on "All Applications", "Standard" and "Utilities". 9. 9. In this menu select System Restore. 10. 10. Click Next in the window which appears. 11. Select the restore point you made before the virus attacked your computer. 12. 12. Then click Next. 13. In the new window check the option "Show other restore points". 14. 14. Click Finish. 15. After that the list of available restore points will appear in front of you. 16. To return your computer to the restore point, click on the first point you see and wait a couple of seconds. The computer will return to it. How to return Windows 10 to a restore point if your computer won't turn on If the computer you want to restore the system to doesn't turn on, it's even easier to do so. 1. Press the "Win" and "R" buttons

on your keyboard. 2. In the window that appears, type

"diskpart" and press "Enter". 3. A program window will appear where you have to enter "list disk" and press "Enter". 4. A list pops up where you have to choose your HDD with Windows and press Enter. 5. After it says "Preparing to remove disk, press Enter" - press Enter. 6. A box will pop up with a choice of actions to click "Delete Volume". 7. The next window will prompt you to format the disk, click "Format Volume". 8. After formatting is complete, you need to change the drive letter in the "Volume" window, click "Apply". 9. In the next window, select "Close", then "OK". 10. The "NTFS" partition should appear in the "C:\\" list. 11. You can now reboot your computer. How to create a partition in a folder and move files So, after we have created a disk partition, we have several ways to move files to it. Method 1: Select the file and move it to the desired location using the context menu. Then right-click on the selected object and select Move. Next, select "Disk:" where we need to create a new partition. Right-click on it and select Create. In the window that appears, select "Partition (E:)". Then right-click on the selected object and choose "Delete". Then right-click on the highlighted object and choose "Create". In the window that appears, select "Partition(B:)". Right-click on it and choose New. Then right click on the selected object and choose Format. In the window that appears, select "Quick Format".

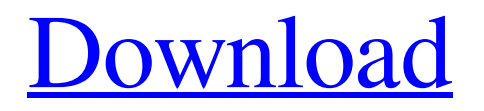

## f8d626267f

[Dead Wishes download 5kapks](http://srilankapropertyhomeandland.com/wp-content/uploads/2022/06/Dead_Wishes_download_5kapks.pdf) [CRACK Alias Surface 2019 X64 \(64bit\) Product Key](https://vukau.com/upload/files/2022/06/v72SxhYgK9g73l1L2Lz4_12_25bc0b2bca4eb761e9d942735d105379_file.pdf) [Sonic Academy - ANA synth vst v1.03 - 61 presets 64 bit](https://adjikaryafurniture.com/sonic-academy-ana-synth-vst-v1-03-61-presets-64-bit/) [Descargar Gpg Dragon Blackberryl](https://look-finder.com/wp-content/uploads/2022/06/Descargar_Gpg_Dragon_Blackberryl.pdf) [mcLallo's CD-Cops decrypter v2.1 utorrent](https://globaldefence.team/wp-content/uploads/2022/06/mcLallos_CDCops_decrypter_v21_utorrent.pdf) [laura b 14 candy doll candy doll collection.rar](https://unmown.com/upload/files/2022/06/jXE291H33oopoNnppWAt_12_25bc0b2bca4eb761e9d942735d105379_file.pdf) [TeraCopy 2.3 Beta 2](http://www.visitfayette.com/wp-content/uploads/TeraCopy_23_Beta_2.pdf) [HOT! reading studies for guitar by william leavitt pdf](https://connectingner.com/2022/06/12/hot-reading-studies-for-guitar-by-william-leavitt-pdf/) [Bubblegum Crisis 1987 720p Bluray X264 Thora girlfriend gratiut widgets kb892130 thiwed.com rep](https://sbrelo.com/upload/files/2022/06/kaeqMEEzbQG6T1jwhmkY_12_25f720d1f6610db3742122237f2c34a3_file.pdf) [Selfishnetv0.2-beta.win-xp-7.epub](http://www.chineseqingmen.org/wp-content/uploads/2022/06/yalaimog.pdf) [Apowersoft Screen Recorder Pro v2.1.9 Crack \[CracksNow\] free download](https://inspirationhut.net/wp-content/uploads/2022/06/Apowersoft_Screen_Recorder_Pro_V219_Crack_VERIFIED_crack_VERIFIEDsNow_Free_Download.pdf) [rekening koran bank mandiri pdf 13](https://remokconsult.com/wp-content/uploads/2022/06/davibet.pdf) [It Is Not Found Any File Specified For Isarcextract Full](https://wmondemand.com/?p=9522) [angel giraldez masterclass pdf 130](https://elitedolphin.com/upload/files/2022/06/GXaEd8YsllmrlBIXQFjT_12_25f720d1f6610db3742122237f2c34a3_file.pdf) [Drivers MATSHITA DVDRAM UJ8B1AS For Windows 10 64bit](http://galaxy7music.com/?p=35253) [Serato DJ v1.9.6 Build 4129 Multilingual Crack .rar](https://www.hotels-valdys.fr/?p=33230) [AntMan English 1080p Tamil Dubbed Movie](https://techadarsh.com/wp-content/uploads/2022/06/AntMan_English_1080p_Tamil_Dubbed_Movie.pdf) [Toyota Lexus Scion TECHSTREAM TIS 9.00.025 \(1.2014\) setup free](https://lyricsandtunes.com/2022/06/12/toyota-lexus-scion-techstream-tis-9-00-025-1-2014-setup-free/) [mac os x snow leopard 10.6.6 hazard iso](https://marshryt.by/wp-content/uploads/calxyri.pdf) [ams2750epdfdownload](http://empoderamientodelospueblosoriginariosac.com/?p=8344)